## Nazwa<br>kwalifikacji:

Oznaczenie kwalifikacji: **E.14**

Numer zadania: **01**

## Kod arkusza: **E.14-01-18.06**

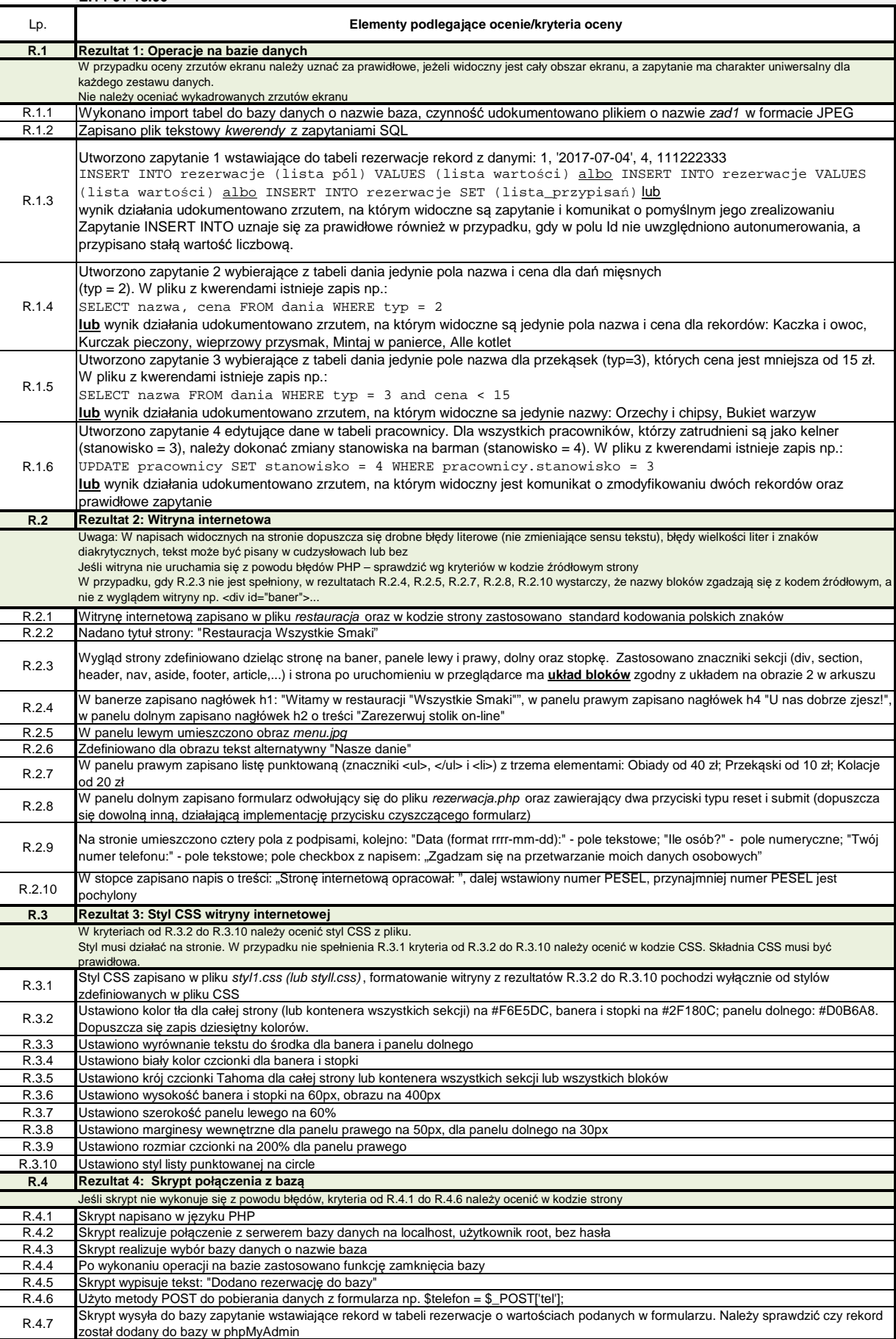